## Kódovací příklady

Jan Faigl

Katedra počítačů Fakulta elektrotechnická České vysoké učení technické v Praze

Přednáška 12

BAB36PRGA – Programování v C

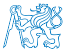

Jan Faigl, 2024 BAB36PRGA – Přednáška 12: Kódovací příklady 1 / 39

## Přehled témat

- Část 1 Kódovací příklady
	- [Casting Pointer to Array](#page-3-0)
	- [String Sorting](#page-8-0)
	- [Simple Calculator](#page-14-0)
	- [Casting Pointer to Array](#page-21-0)
- Část 2 Kódovací příklad vícevláknové programování (příklad z 11. přednáška prakticky)

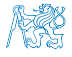

# <span id="page-2-0"></span>Část I [Část 1 – Kódovací příklady](#page-2-0)

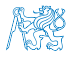

Jan Faigl, 2024 BAB36PRGA – Přednáška 12: Kódovací příklady 3 / 39

Obsah

<span id="page-3-0"></span>[Casting Pointer to Array](#page-3-0)

[Casting Pointer to Array](#page-21-0)

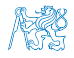

Jan Faigl, 2024 BAB36PRGA – Přednáška 12: Kódovací příklady 4 / 39

[Casting Pointer to Array](#page-21-0) **[String Sorting](#page-8-0) Sorting Casting Casting Casting Pointer to Array** Casting Pointer to Array

## Coding Example – Array and Pointer to Function 1/4

- Implement a program that creates an array of random integer values using  $rand()$  function from stdlib.h. Fill random function.
- The integer values are limited to MAX\_NUM set to, e.g., 20, by #define MAX\_NUM 20.
- The default number can be adjusted at the compile time – clang -DLEN=10 program.c.
- The array is printed to stdout. Print function.
- The array is sorted using qsort() from stdlib.h. Become familiar with man qsort.
- The sorted array is printed to stdout.
- The program is then enhanced by processing program arguments to define the no. of values as the first program argument using  $atoi()$ .

```
#ifndef LEN
#define LEN 5
#endif
```

```
#define MAX_NUM 20
```

```
void fill random(size_t l, int a[1]);
void print(const char *s, size_t l, int a[l]);
```

```
int main(void)
```
#### {

}

```
int a[LEN]; // allocate the array
fill random(LEN, a); // fill the array
print("Array random: ", LEN, a);
// TODO call qsort
print("Array sorted: ", LEN, a);
return 0;
```
#### Coding Example – Array and Pointer to Function 2/4

```
void fill random(size_t l, int a[1])
{
   for (size t i = 0; i < 1; ++i) {
      a[i] = rand() % MAX_NUM;}
}
void print(const char *s, size_t l, int a[l])
{
   if (s) {
      print(f''\s", s);
   }
   for (size_t i = 0; i < 1; ++i) {
      printf("%s%d", i > 0 ? " " : "", a[i]);
   }
   putchar(\cdot \n\rangle;
}
```
■ See man qsort for qsort synopsis.

```
void qsort(
  void *base, size_t nmemb, size_t size,
  int (*compar)(const void *, const void *)
);
    ■ base is the pointer to the initial member.
    ■ nmemb is the no. of members
    ■ size is the size of each member
    ■ compar is a pointer to the comparision function.
int compare(const void *ai, const void *bi)
{
   const int *a = (const int*)ai;
   const int *b = (const \text{int}*)bi;//ascending
   return *a == *b ? 0 : (*a < *b ? -1 : 1):}
                Change the order to descending.
```
#### Coding Example – Array and Pointer to Function 3/4

■ Use the function name as the pointer to the function.

```
int compare(const void *, const void *);
```

```
int main(void)
```

```
int a[LEN]; // do not initialize
fill_random(LEN, a);
print("Array random: ", LEN, a);
qsort(a, LEN, sizeof(int), compare);
print("Array sorted: ", LEN, a);
return 0;
```
■ Compile and run if the compilation is successfull using shell logical and operator  $\&&$ .

\$ clang sort.c -o sort && ./sort Array random: 13 17 18 15 12 Array sorted: 12 13 15 17 18

- Use compiler flag -DLEN=10 to define the array length 10.
	- \$ clang -DLEN=10 sort.c -o sort && ./sort Array random: 13 17 18 15 12 3 7 8 18 10 Array sorted: 3 7 8 10 12 13 15 17 18 18

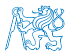

}

{

## Coding Example – Array and Pointer to Function 4/4

- Extend  $\text{main}()$  to pass program arguments.
- Define an error value.

```
enum \{ERROR = 100\};
int main(int argc, char *argv[])
{
   const size_t len = \arg c > 1 ?
      atoi(argv[1]) : LEN;
   if (len > 0) {
      int a[len];
      fill random(len, a);
      print("Array random: ", len, a);
      qsort(a, len, sizeof(int), compare);
      print("Array sorted: ", len, a);
   }
   return len > 0 ? EXIT_SUCCESS : ERROR;
}
```
■ We use the Variable Length Array (VLA). which length is determined during the runtime.

\$ clang sort-vla.c -o sort && ./sort Array random: 13 17 18 15 12 3 Array sorted: 3 12 13 15 17 18

\$ clang sort-vla.c -DLEN=7 -o sort && ./sort Array random: 13 17 18 15 12 3 7 Array sorted: 3 7 12 13 15 17 18

\$ clang sort-vla.c -o sort && ./sort 11 Array random: 13 17 18 15 12 3 7 8 18 10 19 Array sorted: 3 7 8 10 12 13 15 17 18 18 19

■ Be aware the size of the array a is limited by the size of the stack, see ulimit  $-s$ .

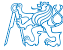

Obsah

<span id="page-8-0"></span>[Casting Pointer to Array](#page-3-0)

[String Sorting](#page-8-0)

[Casting Pointer to Array](#page-21-0)

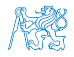

Jan Faigl, 2024 BAB36PRGA – Přednáška 12: Kódovací příklady 9 / 39

## Coding Example – String Sorting 1/5

- Implement a program that sorts program arguments lexicographically using strcmp (from string.h) and qsort (from stdlib.h).
- Print the arguments. Print function.
- Gopy the passed  $\frac{\text{arg}}{\text{arg}}$  to newly allocated memory on the heap to avoid changes in argv.
	- Exit with -1 if allocation fails.

My malloc function.

■ Copy strings using strncpy.

Copy and copy strings functions.

- Sort the copied array of strings with the help of strcmp. String compare function.
- Release the allocated memory. Release function.

```
#include <stdio.h>
#include <string.h>
#include <stdlib.h>
```
void print(int n, char \*strings[n]);

```
char* copy(const char *str);
char** copy strings(int n, char *strings[n]);
```

```
void* my_malloc(size_t size);
void release(int n, char **strings);
```

```
int string_compare(
      const void *p1, const void *p2);
```

```
enum \{ EXIT_OK = 0, EXIT_MEM = -1 \};
```

```
int main(int argc, char *argv[]);
```
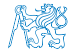

Jan Faigl, 2024 BAB36PRGA – Přednáška 12: Kódovací příklady 10 / 39

## Coding Example – String Sorting 2/5

}

```
■ Print function directly iterates over strings.
void print(int n, char *strings[n])
{
   for (int i = 0; i \le n; ++i) {
      printf("%3d. \sqrt{8}s\ln", i, strings[i]);
   }
}
 ■ Allocate array of pointers to char.
char** copy strings(int n, char *strings[n])
{
   char** ret = my malloc(n * sizeof(char*));
   for (int i = 0; i < n; ++i) {
      ret[i] = copy(strings[i]);
   }
   return ret;
}
```

```
■ Copy call my_malloc and use strncpy.
char* copy(const char *str)
{
  char *ret = NUL:
  if (str) {
      size_t len = strlen(str);
      ret = my_malloc(len + 1);// +1 for '\0'
      strncpy(ret, str, len + 1);//+1 for '\0'
   }
  return ret;
```
- The length of the string (by strlen) is without the null terminating  $\sqrt{0}$ .
- The copy of the string content needs to include the null terminating character as well.

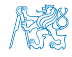

We take advantage that the allocation succeeds, or the program terminates with an error.

## Coding Example – String Sorting 3/5

■ Dynamic allocation calls malloc and terminates the program on error.

```
void* my_malloc(size_t size)
{
   void *ret = <math>malloc(size)</math>;if (!ret) {
      fprintf(stderr,
             "ERROR: Mem allocation error!\n");
      exit(EXIT_MEM);
   }
   return ret;
}
```
■ The dynamically allocated array of pointers to (dynamically allocated) strings needs releasing the strings and then the array itself.

```
void release(int n, char **strings)
{
   if (strings && *strings)
      return;
  for (int i = 0; i < n; ++i) {
      if (strings[i]) {
         free(strings[i]); //free string
      }
   }
  free(strings); // free array of pointers
}
```
#### Coding Example – String Sorting 4/5

■ Synopsis of the qsort function, see man qsort.

```
void qsort(void *base, size t nmemb, size t size,
         int (*compar)(const void *, const void *)
        ); It passes pointers to the array elements as pointers to constant values.
■ We call gsort on an array of pointers to strings, which are pointers to char.
```

```
char **strings = copy strings(n, argv);
qsort(strings, n, sizeof(char*), string_compare);
```
■ We cast the pointer to void as a pointer to pointer to char for accessing the string. int string\_compare(const void \*p1, const void \*p2) { char  $*$  const  $*s1 = p1$ ; // qsort passes a pointer to the array item (string) char  $*$  const  $*s2 = p2$ ; return strcmp(\*s1, \*s2); }

## Coding Example – String Sorting 5/5

```
■ Call gsort on array of pointers.
int main(int argc, char *argv[])
{
   int ret = EXIT OK:const int n = \text{argc};
   printf("Arguments:\n");
```

```
print(argc, argv);
```

```
char **strings = copy strings(n, argy);
qsort(
      strings, n,
      sizeof(char*), string compare
     );
```

```
printf("\n Sorted arguments:\n");
    print(n, strings);
    release(n, strings);
    return ret;
Jan Faigl, 2024
```
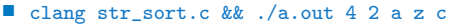

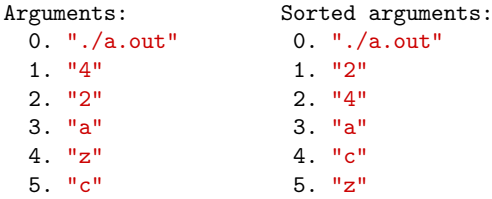

- Further tasks.
	- Implement strings as an array of pointers without explicit number of items, but with terminating NULL pointer.
	- Implement allocation for strings as a single continuous block of memory storing all the strings separated by  $\sqrt{0}$ .

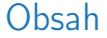

<span id="page-14-0"></span>[Casting Pointer to Array](#page-3-0)

[Simple Calculator](#page-14-0)

[Casting Pointer to Array](#page-21-0)

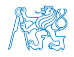

Jan Faigl, 2024 BAB36PRGA – Přednáška 12: Kódovací příklady 15 / 39

#### Coding Example – Simple Calculator 1/6

■ Implement a calculator that processess an input string containing expression with interger values and operators  $3+2$ ,  $2-2$ ,  $3+2$ .

Sum, sub, and mult functions.

- It reports error and return error values 100 if value is not an interger and 101 in the case of unsupported operator.
- Use pointer to operation functions.
- Process the input step-by-step, avoid reading the whole input, print partial results.
- Handle all possible errors.
	- There must by at least single interger value.
	- If an operator is given, it must be valid and there must be the second operand.
	- If end-of-file (input), and the operator is not given, print the result.

```
enum status { EXIT_OK = 0, ERROR_INPUT = 100,
   ERROR_OPERATOR = 101 };
```
enum status printe(enum status error);

```
int main(int argc, char *argv[])
{
   enum status ret = EXIT_OK;
   ...
   return printe(ret);
}
enum status printe(enum status error)
{
```

```
if (error == ERROR INPUT) \{fprintf(stderr, "ERROR: Input value\n");
                                                 } else if (error == ERROR_OPERATOR) {
                                                   fprintf(stderr, "ERROR: Operator\n");
                                                 }
return error;
Jan Faigl, 2024 BAB36PRGA – Přednáška 12: Kódovací příklady 16 / 39
```
#### Coding Example – Simple Calculator 2/6

{

■ Implement a calculator that processess an input string containing expression with interger values and operators  $'$ +', '-', '\*'.

#### Sum, sub, and mult functions.

- It reports error and return error values 100 if value is not an interger and 101 in the case of unsupported operator.
- Use pointer to operation functions.
- Process the input step-by-step, avoid reading the whole input, print partial results.
- Handle all possible errors.
	- There must by at least single interger value.
	- If an operator is given, it must be valid and there must be the second operand.
	- If end-of-file (input), and the operator is not given, print the result.

```
int sum(int a, int b); // return a + bint sub(int a, int b); // return a - bint mult(int a, int b);// return a * b
```

```
//define a pointer to a function
typedef int (*ptr)(int, int);
```
//typedef ptr is needed for the return value ptr getop(const char \*op)

```
int (*operation)(int, int) = NULL;
if (op[0] == '++) {
  operation = sum;} else if (op[0] == '-'') {
  operation = sub;} else if (op[0] == '*') {
  operation = mult;}
```
return operation; } Jan Faigl, 2024 BAB36PRGA – Přednáška 12: Kódovací příklady 17 / 39

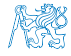

#### Coding Example – Simple Calculator 3/6

■ Implement a calculator that processess an input string containing expression with interger values and operators  $'$  +', '-', '\*'.

#### Sum, sub, and mult functions.

- It reports error and return error values 100 if value is not an interger and 101 in the case of unsupported operator.
- Use pointer to operation functions.
- Process the input step-by-step, avoid reading the whole input, print partial results.
- Handle all possible errors.
	- There must by at least single interger value.
	- If an operator is given, it must be valid and there must be the second operand.
	- If end-of-file (input), and the operator is not given, print the result.

int  $r = 1$ ; //the first v1 char opstr[2] =  $\{\}$ ; //store the operator ptr op = NULL; // function pointer int v2; //store the second operand while  $(r == 1$  && ret == EXIT OK) {  $r = (op = **readop**(opstr,  $k$ ret)) ? 1 : 0;$ // operator is valid and second operand read int  $v3 = op(v1, v2)$ ; printf("%3d %s %3d = %3d\n", v1, opstr, v2, v3);  $v1 = v3$ ; //shift the results } else if  $(!op) {}/$  no operator printf("Result: %3d\n", v1);  $r = 0$ : } else if  $(r := 1)$  {  $//no$  operand ret = ERROR\_INPUT; } } //end of while

Jan Faigl, 2024 BAB36PRGA – Přednáška 12: Kódovací příklady 18 / 39

#### Coding Example – Simple Calculator 4/6

 $\overline{\phantom{a}}$ 

■ Implement a calculator that processess an input string containing expression with interger values and operators  $\cdot$ + $\cdot$ ,  $\cdot$  - $\cdot$ ,  $\cdot$ \* $\cdot$ .

#### Sum, sub, and mult functions.

- It reports error and return error values 100 if value is not an interger and 101 in the case of unsupported operator.
- Use pointer to operation functions.
- Process the input step-by-step, avoid reading the whole input, print partial results.
- Handle all possible errors.
	- There must by at least single interger value.
	- If an operator is given, it must be valid and there must be the second operand.

```
enum status ret = EXIT_OK;
int v1;
```

```
int r = \text{scanf}("\text{M}d", \text{ kvl}) == 1;ret = r == 0 ? ERROR_INPUT : ret;if (ret == EXIT_OK) {
      ret = process(ret, v1);}
...
```

```
ptr readop(char *opstr, enum status *error)
{
   ptr op = NULL; // pointer to a function
   int r = \text{scanf}("%1s", \text{ opstr});if (r == 1) {
      *error = (op = getop(opstr)) ? *error :
    ERROR_OPERATOR;
   } // else end-of-file
```

```
return op;
Jan Faigl, 2024 BAB36PRGA – Přednáška 12: Kódovací příklady 19 / 39
```
#### Coding Example – Simple Calculator 5/6

```
enum status process(enum status ret, int v1)
      {
         int r = 1; //the first operand is given in v1
         char opstr[2] = \{\}; //store the operator
         ptr op = NULL; // function pointer to operator
         int v2; //store the second operand
         while (r == 1 && ret == EXIT OK) {
            r = (op = readop(opstr, kret)) ? 1 : 0; // operand read successfullyif (r == 1 && (r = scanf("%d", &v2)) == 1) { // while ends for r == 0 or r == -1
               int v3 = op(v1, v2);
               printf("%3d %s %3d = %3d\n", v1, opstr, v2, v3);
               v1 = v3: //shift the results
            } else if (!op) { // no operator in the input
               printf("Result: %3d\n", v1); //print the final results
               r = 0:
            } else if (r != 1) { //no operand on the input
               ret = ERROR_INPUT;
            }
         } //end of while
         return ret;
Jan Faigl. 2024
```
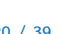

#### Coding Example – Simple Calculator 6/6

```
1 enum status { EXIT_OK = 0, ERROR_INPUT = 100,
       ERROR_OPERATOR = 101 };
2 ...
3 typedef int (*ptr)(int, int);
4 ptr getop(const char *op);
5 enum status printe(enum status error);
6 enum status process(enum status ret, int v1);
9 int main(int argc, char *argv[])
10 \quad 111 enum status ret = EXIT_OK;
12 int v1;
14 int r = \text{scanf}("\text{ad}", \text{d}v1) == 1;
```

```
15 ret = r == 1 ? ret : ERROR_INPUT;
16 if (ret == EXIT OK) {
17 ret = process(ret, v1);18 }
19 return printe(ret);
20 }
```

```
■ Example of program execution.
```

```
$ clang calc.c -o calc
$ echo "1 + 2 * 6 - 2 * 3 + 19" . /calc
 1 + 2 = 33 * 6 = 1818 - 2 = 1616 * 3 = 4848 + 19 = 67Result: 67
$ echo "1 + 2 *" | ./calc; echo $?
 1 + 2 = 3ERROR: Input value
100
$echo "1 + 2 a" | ./calc; echo $?
 1 + 2 = 3Result: 3
```

```
ERROR: Operator
```
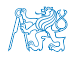

Jan Faigl, 2024 BAB36PRGA – Přednáška 12: Kódovací příklady 21 / 39

Obsah

<span id="page-21-0"></span>[Casting Pointer to Array](#page-3-0)

[Casting Pointer to Array](#page-21-0)

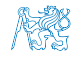

Jan Faigl, 2024 BAB36PRGA – Přednáška 12: Kódovací příklady 22 / 39

### Coding Example – Casting Pointer to Array 1/4

- Allocate array of the size ROWS  $\times$  COLS and fill it with random integer values with up to two digits, and print the values are an array.
- Implement fill and print functions.
- Implement print function to print matrix of the  $size rows \times cols$
- Gast the array of  $int$  values into  $m a$  pointer of arrays of the size cols.
- Pass m to the function that prints the 2D array (matrix) with cols columns.

```
#define MAX_VALUE 100
#define ROWS 3
#define COLS 4
```

```
void fill(int n, int *v);
void print_values(int n, int *a);
```

```
int main(int argc, char *argv[])
{
   const int n = ROWS * COLS:
   int array[n];
   int *p = array;fill(n, p);
   print_values(n, p);
```
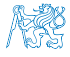

return 0;

}

## Coding Example – Casting Pointer to Array 2/4

- Allocate array of the size ROWS  $\times$  COLS and fill it with random integer values with up to two digits, and print the values are an array.
- Implement fill and print functions.
- Implement print function to print matrix of the  $size rows \times cols$
- Gast the array of  $int$  values into  $m a$  pointer of arrays of the size cols.
- Pass m to the function that prints the 2D array (matrix) with cols columns.

```
void fill(int n, int *v)
{
   for (int i = 0; i < n; ++i) {
      v[i] = rand() % MAX_VALUE;}
}
```

```
void print_values(int n, int *a)
{
   for (int i = 0; i < n; ++i) {
      printf("%s%i",
         (i > 0 ? " " " " " "a[i]
      );
   }
   putchar(\prime\ n');
}
```
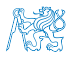

#### Coding Example – Casting Pointer to Array 3/4

}

- Allocate array of the size ROWS  $\times$  COLS and fill it with random integer values with up to two digits, and print the values are an array.
- Implement fill and print functions.
- Implement print function to print matrix of the  $size rows \times cols.$
- Cast the array of int values into m a pointer of arrays of the size cols.
- Pass m to the function that prints the 2D array (matrix) with cols columns.

```
void print(int rows, int cols, int m[][cols])
{
```

```
for (int r = 0; r < rows; +r) {
   for (int c = 0; c < cols; ++c) {
      printf("%3i", m[r][c]);
   }
   putchar('n');}
```
- The number of columns is mandatory to determine the address of the cell  $m[r][c]$  in the 2D array (matrix) m.
- The pointer m can refer to arbitrary number of rows.

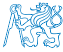

## Coding Example – Casting Pointer to Array 4/4

- Allocate array of the size ROWS  $\times$  COLS and fill it with random integer values with up to two digits, and print the values are an array.
- Implement fill and print functions.
- Implement print function to print matrix of the  $size rows \times cols$
- Gast the array of int values into  $m a$  pointer of arrays of the size cols.
- Pass m to the function that prints the 2D array (matrix) with cols columns.

Try to print the array as matrix with cols columns and rows columns that is as matrix with rows×cols and cols×rows, respectively.

```
#define MAX_VALUE 100
#define ROWS 3
#define COLS 4
...
void print(int rows, int cols, int m[][cols]);
int main(int argc, char *argv[])
{
   const int n = ROWS * COLS:
   int array[n];
   int *p = array;int (*m) [COLS] = (int(*) [COLS]) p;
   printf("\nPrint as matrix \&d \times \&d \n",
         ROWS, COLS);
   print(ROWS, COLS, m);
   return 0;
```
}

# Část II

# <span id="page-26-0"></span>[Část 2 – Kódovací příklad vícevláknové programování](#page-26-0) [\(příklad z 11. přednáška prakticky\)](#page-26-0)

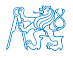

Jan Faigl, 2024 BAB36PRGA – Přednáška 12: Kódovací příklady 27 / 39

## Vlákna POSIX – Příklad 1/10

- Vytvoření aplikace se třemi aktivními vlákny.
	- Obsluha uživatelského vstupu funkce input\_thread().
		- Uživatel zadá periodu výstupu obnovení stisknutím vyhrazených kláves.
	- Zobrazení výstupu funkce output\_thread().
		- Aktualizce výstupu pouze tehdy, když uživatel interaguje s aplikací nebo když alarm signalizuje, že uplynula perioda.
	- **Alarm s periodou definovanou uživatelem funkce alarm\_thread().** 
		- Obnovení výstupu nebo provedení jiné akce.
- Pro zjednodušení program používá stdin a stdout s hlášením aktivity vlákna do stderr.
- Synchronizační mechanismy jsou demonstrují použití mutexu a podmíněné proměnné.
	- pthread\_mutex\_t mtx výhradní přístup k data\_t data;
	- pthread\_cond\_t cond signalizace vláken.

Sdílená data se skládají z aktuální periody alarmu ( alarm\_period), požadavku na ukončení aplikace (quit) a počtu vyvolání alarmu (alarm\_counter).

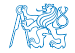

Jan Faigl, 2024 BAB36PRGA – Přednáška 12: Kódovací příklady 28 / 39

## Vlákna POSIX – Příklad 2/10

- Včetně hlavičkových souborů, definice datových typů, deklarace globálních proměnných.
- #include <stdio.h>
- #include <stdlib.h>
- #include <stdbool.h>
- #include <termios.h>
- #include <unistd.h> // for STDIN FILENO
- #include <pthread.h>
- 8 #define PERIOD STEP 10
- 9 #define PERIOD MAX 2000
- #define PERIOD\_MIN 10
- typedef struct {
- int alarm\_period;
- int alarm\_counter;
- bool quit;

```
17 pthread_mutex_t *mtx; // avoid global variables for mutex and
  18 pthread_cond_t *cond; // conditional variable
  19 } data_t; // data structure shared among the threads
Jan Faigl, 2024 BAB36PRGA – Přednáška 12: Kódovací příklady 29 / 39
```
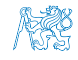

```
Vlákna POSIX – Příklad 3/10
 ■ Funkce prototypů a inicializace proměnných a struktur.
21 void call_termios(int reset); // switch terminal to raw mode
22 void* input_thread(void*);
23 void* output_thread(void*);
24 void* alarm thread(void*);
26 // - main function –––––––––––––––––––––––––––––-
27 int main(int argc, char *argv[])
28 {
29 data t data = \{ .alarm period = 100, .alarm counter = 0, .quit = false \};
30 enum { INPUT, OUTPUT, ALARM, NUM_THREADS }; // named ints for the threads
31 const char *threads_names[] = { "Input", "Output", "Alarm" };
32 void* (*thr_functions[])(void*) = {
33 input_thread, output_thread, alarm_thread // array of thread functions
34 };
36 pthread_t threads[NUM_THREADS]; // array for references to created threads
37 pthread mutex t mtx;
38 pthread_cond_t cond;
39 pthread_mutex_init(&mtx, NULL); // initialize mutex with default attributes
40 pthread_cond_init(&cond, NULL); // initialize condition variable with default attributes<br>
41 data.mtx = &mtx: // make the mutex accessible from the shared data struct
41 data.mtx = kmtx; 42 data structure<br>42 data.cond = kcond: 42 data structure
42 data.cond = \&cond: \frac{1}{2} make the cond accessible from the shared data structure
```
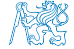

#### Vlákna POSIX – Příklad 4/10

■ Vytvoření vláken a čekání na ukončení všech vláken.

```
43 call_termios(0); // switch terminal to raw mode
44 for (int i = 0; i < NUM THREADS; ++i) {
45 int r = pthread_create(&threads[i], NULL, thr_functions[i], &data);
46 printf("Create thread '%s' %s\r\n", threads_names[i], ( r = 0 ? "OK" : "FAIL") );
47 }
49 int *ex;
50 for (int i = 0; i < NUM\_THENS; ++i) {
51 printf("Call join to the thread \gamma", threads_names[i]);
52 int r = pthread_join(threads[i], (void*)&ex);
53 printf("Joining the thread %s has been %s - exit value \ii\right\}, threads_names[i],
      (r == 0 ? "OK" : "FAIL"), *ex);54 }
56 call_termios(1); // restore terminal settings
57 return EXIT_SUCCESS;
58 }
```
### Vlákna POSIX – Příklad 5/10 (Přepnutí terminálu)

■ Přepnutí terminálu do režimu raw.

```
59 void call_termios(int reset)
60 {
61 static struct termios tio, tioOld; // use static to preserve the initial
      settings
62 tcgetattr(STDIN_FILENO, &tio);
63 if (reset) {
64 tcsetattr(STDIN_FILENO, TCSANOW, &tioOld);
65 } else {
66 tio0ld = tio; //backup
67 cfmakeraw(&tio);
68 tcsetattr(STDIN_FILENO, TCSANOW, &tio);
69 }
70 }
```
Volající je zodpovědný za vhodné volání funkce, např. pro zachování původního nastavení musí být funkce volána s argumentem 0 pouze jednou.

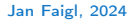

Jan Faigl, 2024 BAB36PRGA – Přednáška 12: Kódovací příklady 32 / 39

#### Vlákna POSIX – Příklad 6/10 (Vstupní vlákno 1/2)

```
72 void* input_thread(void* d)
73 {
74 data t *data = (data t*)d;
75 static int r = 0:
76 int c;
77 while ((c = \text{getchar}())) := 'q') {
78 pthread_mutex_lock(data->mtx);
79 int period = data->alarm_period; // save the current period
80 // handle the pressed key detailed in the next slide
   . . .
95 if (data->alarm_period != period) { // the period has been changed
96 pthread_cond_signal(data->cond); // signal the output thread to refresh
97 }
98 data->alarm_period = period;
99 pthread_mutex_unlock(data->mtx);
100 }
101 r = 1;
102 pthread mutex lock(data->mtx);
103 data->quit = true;
104 pthread_cond_broadcast(data->cond);
105 pthread_mutex_unlock(data->mtx);
106 fprintf(stderr, "Exit input thread \lambda u\r\n", pthread_self());
107 return &r;
108 }
```
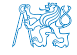

#### Jan Faigl, 2024 BAB36PRGA – Přednáška 12: Kódovací příklady 33 / 39

#### Vlákna POSIX – Příklad 7/10 (Vstupní vlákno 2/2)

■ input\_thread() – zpracuje požadavek uživatele na změnu periody.

```
81 switch(c) {
82 case \mathcal{P}:
83 period -= PERIOD_STEP;
84 if (period < PERIOD_MIN) {
85 period = PERIOD_MIN;
86 }
87 break;
88 case 'p':
89 period += PERIOD_STEP;
90 if (period > PERIOD_MAX) {
91 period = PERIOD_MAX;
92 }
93 break;
94 }
```
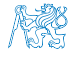

## Vlákna POSIX – Příklad 8/10 (výstupní vlákno)

```
96 void* output_thread(void* d)
 97 {
 98 data_t *data = (data_t*)d;99 static int r = 0;
100 bool q = false;
101 pthread_mutex_lock(data->mtx);
102 while (!q) {
103 pthread_cond_wait(data->cond, data->mtx); // wait for next event
104 \qquad q = data \rightarrow quit;105 printf("\rAlarm time: %10i Alarm counter: %10i", data->alarm_period,
        data->alarm_counter);
106 fflush(stdout);
107 }
108 pthread_mutex_unlock(data->mtx);
109 fprintf(stderr, "Exit output thread \lambdalu\tau)", (unsigned long)pthread self());
110 return &r;
111 }
Jan Faigl, 2024 BAB36PRGA – Přednáška 12: Kódovací příklady 35 / 39
```
#### Vlákna POSIX – Příklad 9/10 (Alarm vlákno)

```
113 void* alarm_thread(void* d)
 114 \quad 5115 data_t *data = (data_t*)d;
 116 static int r = 0:
 117 pthread_mutex_lock(data->mtx);
 118 bool q = data->quit;
 119 useconds_t period = data->alarm_period * 1000; // alarm_period is in ms
 120 pthread_mutex_unlock(data->mtx);
 122 while (!q) {
 123 usleep(period);
 124 pthread_mutex_lock(data->mtx);
 125 \qquad q = data \rightarrow quit;126 data->alarm_counter += 1;
 127 period = data->alarm_period * 1000; // update the period is it has been changed
 128 pthread_cond_broadcast(data->cond);
 129 pthread_mutex_unlock(data->mtx);
 130 }
 131 fprintf(stderr, "Exit alarm thread \lambda \nu \rightharpoonup n", pthread_self());
 132 return &r;
 133 }
Jan Faigl, 2024 BAB36PRGA – Přednáška 12: Kódovací příklady 36 / 39
```
#### Vlákna POSIX – Příklad 10/10

■ Příkladový program lec11/threads.c lze zkompilovat a spustit.

```
clang -c threads.c -std=gnu99 -O2 -pedantic -Wall -o threads.o
clang threads.o -lpthread -o threads
```
- Periodu lze změnit klávesami 'r' a 'p'.
- Aplikace je ukončena po stisknutí 'q'.

```
./threads
Create thread 'Input' OK
Create thread 'Output' OK
Create thread 'Alarm' OK
Call join to the thread Input
Alarm time: 110 Alarm counter: 20Exit input thread 750871808
Alarm time: 110 Alarm counter: 20Exit output thread 750873088
Joining the thread Input has been OK - exit value 1
Call join to the thread Output
Joining the thread Output has been OK - exit value 0
Call join to the thread Alarm
Exit alarm thread 750874368
Joining the thread Alarm has been OK - exit value O
                                                                       lec11/threads.c
```
Jan Faigl, 2024 BAB36PRGA – Přednáška 12: Kódovací příklady 37 / 39

[Diskutovaná témata](#page-38-0)

# Shrnutí přednášky

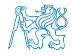

Jan Faigl, 2024 BAB36PRGA – Přednáška 12: Kódovací příklady 38 / 39

#### Diskutovaná témata

- <span id="page-38-0"></span>■ Kódovací příklady
- Vícevláknové programování

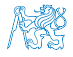